# "Wir basteln ein Schwarzes Loch" – Unterrichtsmaterialien zur Allgemeinen Relativitätstheorie

Ute Kraus und Corvin Zahn

Praxis der Naturwissenschaften Physik, Heft 4/2005, S. 38-43

## **Allgemeine Relativitätstheorie in der Schule?**

Soll man Allgemeine Relativitätstheorie in der Schule unterrichten? Kann man es überhaupt? Ist diese Theorie nicht viel zu schwierig, mangels Schulexperimenten zu trocken für den Unterricht und dabei noch nutzlos in Alltag und Beruf?

Dem steht entgegen: "Raum" und "Zeit" sind die Kategorien, in denen wir denken. Die Relativitätstheorie hat unser Verständnis dieser Begriffe revolutioniert. Das ist so grundlegend, dass es alle angeht.

Schwarze Löcher, der Urknall und ähnliche Phänomene sind in den Medien ständig präsent und sind Teil unseres naturwissenschaftlichen Weltbildes. Bei Schülerinnen und Schülern stoßen diese Themen auf großes Interesse. Dabei ist die Darstellung in den Medien oft genug äußerst unbefriedigend. An Beiträgen in Internet-Diskussionsforen kann man beispielsweise gut erkennen, dass das Interesse groß ist, dass aber Fehlvorstellungen vorherrschen.

Der Physikunterricht bietet die Chance diese zugegebenermaßen komplizierten Sachverhalte angemessen zu vermitteln. Dazu sind geeignete Materialien nötig, die dem Wissensstand von Schülerinnen und Schülern angepasst sind. Im Gegensatz zur Hochschulausbildung kann dabei nicht eine Einführung in die Differentialgeometrie am Anfang stehen; es werden andere Konzepte gebraucht, die über Schulmathematik nicht hinausgehen und die Zusammenhänge trotzdem korrekt und auch quantitativ richtig vermitteln.

Wir schildern hier eine anschauliche Einführung in Grundbegriffe der Allgemeinen Relativitätstheorie. Wichtigstes Hilfsmittel ist ein maßstabsgetreues Pappmodell des dreidimensionalen gekrümmten Raums um ein Schwarzes Loch. Damit lassen sich wichtige Begriffe einführen: gekrümmter Raum, Geodäte, Parallelverschiebung, Lichtablenkung, geodätische Präzession. "Experimente am Modell" ersetzen die Experimente an einem realen Schwarzen Loch.

Das Schwarze Loch haben wir als Beispiel gewählt, weil in seiner Nähe die Effekte so groß sind, dass man sie an einem maßstabsgetreuen Modell problemlos nachmessen kann. Dabei beschränken wir uns hier auf den Außenraum und gehen weder auf die Singularität noch auf den Ereignishorizont näher ein.

Dieser Zugang zu Grundbegriffen der Allgemeinen Relativitätstheorie basiert auf geometrischer Anschauung und kommt ohne Mathematik aus. Wir haben ihn mit Schülerinnen und Schülern der 10. bis 13. Klasse sowie mit interessierten Erwachsenen getestet. Für Selbstlerner sind [Siehe Bildseiten am Schluss]

Abb. 1: Links: Im Gedankenexperiment wird ein Gittergerüst errichtet und vermessen. Rechts: Die Gitterzellen werden als Klötzchen nachgebaut.

die Bastelbögen, aus denen das Modell gebaut werden kann, zusammen mit einem Begleitbüchlein erhältlich ([1]). In dieser Form bieten wir sie einzelnen Schülerinnen und Schülern der 10. Klasse an, die für ein BOGY-Praktikum (Berufsorientierung Gymnasium) an das Institut für Astronomie und Astrophysik der Universität Tübingen kommen; typischerweise erarbeiten sie sich das Material selbstständig in etwa einem halben Tag. Im folgenden beschreiben wir das Modell und machen

Vorschläge, wie damit gearbeitet werden kann. Zur Einführung in eine solche Unterrichtseinheit sollten einige Informationen über Schwarze Löcher vorausgeschickt werden, z.B. ihre Entstehung aus massereichen Sternen; ein geeigneter Abschluß können Computersimulationen zur Lichtablenkung an Schwarzen Löchern ([2]) sein.

## **Das Modell**

Das Modell stellt die Umgebung eines Schwarzen Lochs dar und ermöglicht es, dort "Messungen durchzuführen". Zum Vergleich dient ein zweites Modell, das einen Raumbereich weit weg von allen Massen darstellt. Ein Gedankenexperiment beschreibt, wie die beiden Modelle konstruiert werden:

Wir errichten ein Gerüst in dem leeren Raum um das Schwarze Loch bzw. in einem leeren Raum weit weg von allen Massen (Abb. 1 links). Wir messen die Längen aller Gitterstäbe, bauen die Gitterzellen verkleinert als Klötzchen nach (Abb. 1 rechts) und setzen sie zusammen.

Abbildung 2 zeigt das Vergleichsmodell, Abbildung 3 das Modell für die Umgebung des Schwarzen Lochs. Der vermessene und aus Klötzchen nachgebaute Raumbereich ist von außen gesehen eine Kugel. Innen ist er hohl; im Zentrum wird eine kleine Kugel ausgespart, die etwas größer als der Ereignishorizont des Schwarzen Lochs ist<sup>1</sup>.

Beginnen wir mit dem Modell ohne Schwarzes Loch (Abb. 2). In der Computergrafik ist etwas mehr als die Hälfte der Klötzchen abgebildet. Man erkennt die ausgesparte Innenkugel; sie ist von drei Schichten Klötzchen umgeben, die wie Zwiebelschalen ineinander liegen. Ein solches Klötzchenmodell kann man wie eine Land-

karte in drei Dimensionen verwenden: Man kann Orte

<sup>&</sup>lt;sup>1</sup>Der Ereignishorizont begrenzt den Bereich des Schwarzen Lochs, aus dem weder Licht noch Materie nach außen entweichen kann.

[Siehe Bildseiten am Schluss]

Abb. 2: Klötzchenmodell einer Hohlkugel, die sich weit weg von allen Massen befindet.

[Siehe Bildseiten am Schluss]

Abb. 3: Klötzchenmodell einer Hohlkugel, die ein Schwarzes Loch im Zentrum hat.

darauf markieren, Routen einzeichnen und Entfernungen messen.

Wie sich die Anwesenheit eines Schwarzen Lochs auf den Raum in seiner Umgebung auswirkt, zeigt das zweite Modell (Abb. 3): Auch hier wurde eine Hohlkugel vermessen. Wenn man aber versucht, die Klötzchen zusammenzusetzen, kommt dabei keine Hohlkugel heraus. Die Bauteile "passen nicht", sie fügen sich nicht zu einem Ganzen. In der Abbildung sind die Klötzchen symmetrisch angeordnet; man erkennt an den Lücken, dass man sie nicht zu einer Hohlkugel zusammenschieben kann. Diese Eigenschaften des Klötzchenmodells zeigen an, dass der Raum um das Schwarze Loch eine innere Krümmung hat. Auch hier ist das Klötzchenmodell eine Karte. Und die Karte verrät eine Menge über den gekrümmten Raum.

Um zunächst einmal einzusehen, dass das Auftreten solcher Lücken genau das ist, was man bei einem gekrümmten Raum zu erwarten hat, verlagern wir die ganze Überlegung von drei in zwei Dimensionen: Eine Fläche wird mit einem Gitter überzogen, dieses ausgemessen, die Flächenstücke nachgebaut und auf dem Tisch ausgelegt. Wenn die Fläche eben ist (Abb. 4), dann passen die Stücke lückenlos aneinander. Wenn die Fläche aber wie ein Hügel gewölbt ist (Abb. 5), bleiben Lücken.

Um die Analogie komplett zu machen, müssen wir zusätzlich noch unseren Standpunkt wechseln. Wir können uns drei Raumdimensionen vorstellen. Damit ist uns klar, wie sich eine hügelförmige Fläche in die dritte Dimension krümmt und dass man diese Fläche aufschneiden muss um sie in der Ebene auszubreiten. Bei einem Raumstück dagegen können wir uns nicht vorstellen, dass es sich in irgendwelche höheren Dimensionen krümmt und dass man es aufschneiden muss, um es in unseren ungekrümmten Raum hineinzusetzen. Edwin A. Abbott beschrieb im vorletzten Jahrhundert in seinem Roman "Flächenland" die Weltsicht von Flächenwesen, die in einer zweidimensionalen Fläche leben und sich nur zwei Dimensionen vorstellen können ([3]). Wenn ein solches Flächenwesen die Oberfläche eines Hügels vermisst, dann kann es sich auch auf dem Hügel nur vor, zurück, nach rechts oder nach links bewegen. Die Richtungen oben und unten gibt es innerhalb der Fläche nicht, egal ob sie nun eben ist oder gekrümmt. Aber an den ausgemessenen Flächenstücken kann ein Flächenwesen klar erkennen, wo seine Welt gekrümmt ist und wo nicht. Genau so ergeht es uns "Raumwesen", wenn wir unsere dreidimensionale Welt vermessen.

Würde man die Flächenstücke von Abbildung 5 auf einem maßstabsgerecht verkleinerten Hügel anordnen, dann würden sie *so wie sie sind* lückenlos zusammenpassen. Dasselbe gilt für die Klötzchen von Abbildung 3: Könnten wir ein maßstabsgerecht verkleinertes Schwarzes Loch in

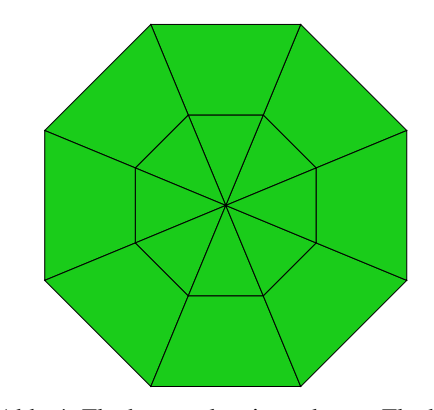

Abb. 4: Flächenstücke einer ebenen Fläche

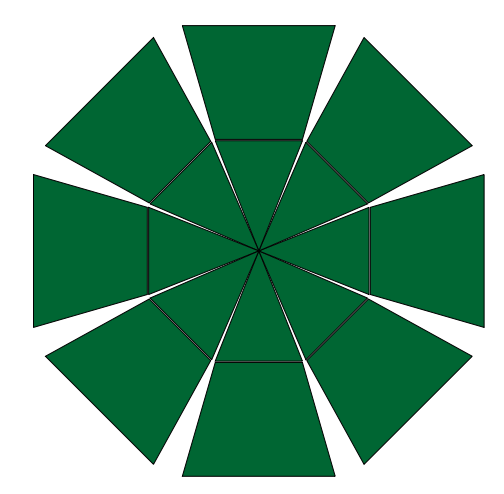

Abb. 5: Flächenstücke einer hügelförmig gekrümmten Fläche

das Zentrum des Modells setzen, dann würden die Klötzchen in dem jetzt gekrümmten Raum *so wie sie sind* lückenlos zusammenpassen.

Um sich mit der Idee vertraut zu machen, dass die Flächenstücke bzw. die Klötzchen eine Karte darstellen, kann man dieselbe Überlegung auf die Erdoberfläche anwenden. Wenn man ein Gitter aus Längengraden und Breitenkreisen mit Abständen von jeweils 30◦ wählt und die zugehörigen Flächenstücke erstellt, erhält man die Karte von Abbildung 6. Zusammengenommen decken die Stücke die gesamte Erdoberfläche ab. Im Gegensatz zu üblichen Weltkarten erhält man so kein geschlossenes Kartenbild. Das ist sicher ein Nachteil dieser Karte, mit dem man sich aber andererseits einen Vorteil erkauft: Die gestückelte Karte ist überall maßstabsgetreu und verzerrungsfrei; keine Projektion mit geschlossenem Kartenbild kann das erreichen.

Das Beispiel zeigt auch deutlich, welche Näherung in der gestückelten Karte steckt: Hier wird die Oberfläche eines Globus durch eine Anzahl ebener Flächenelemente angenähert. Die Näherung ist offensichtlich umso besser, je kleiner die Flächenelemente sind. Dieselbe Näherung steckt in der Klötzchenkarte: Der gekrümmte Raum wird durch eine Anzahl von Raumelementen angenähert, von denen jedes einzelne ungekrümmt (euklidisch) ist. Auch diese Näherung ist umso besser, je kleiner die einzelnen Elemente sind.

Die Darstellung eines gekrümmten Raums durch (eukli-

Abb. 6: Gestückelte Karte der Erdoberfläche. Erdtextur: NASA (http://visibleearth.nasa.gov/cgibin/viewrecord?11612).

dische) Klötzchen basiert auf dem Prinzip des Regge-Calculus ([4]), bei dem die vierdimensionale Raum-Zeit in kleine Elemente eingeteilt wird, deren innere Geometrie jeweils flach ist. Typische Anwendungen des Regge-Calculus liegen in den Bereichen numerische Relativitätstheorie und Quantengravitation. Mit dieser Arbeit möchten wir zeigen, dass der Ansatz auch für die didaktische Aufbereitung der Allgemeinen Relativitätstheorie sehr fruchtbar ist. Sein großer Vorteil besteht darin, dass er eine koordinatenfreie Darstellung der Raum-Zeit liefert, so dass durchweg mit Beobachtungsgrößen argumentiert werden kann.

Die beiden Klötzchenmodelle können mit den oben bereits erwähnten Bastelbögen aus Pappe nachgebaut werden. Dabei ist es nicht notwendig, die vollständigen Modelle aus je 216 Klötzchen zu bauen. Da dies nur die zähesten Modellbauer wirklich erfreuen würde, haben wir die Aufteilung (die ja völlig willkürlich ist) so symmetrisch gewählt, dass 9 Klötzchen je Modell bereits die ganze Information enthalten.

Im folgenden beschreiben wir, wie man durch "Experimente" mit dem Klötzchenmodell Geometrie und Physik in der Nähe eines Schwarzen Lochs untersuchen kann.

## **Experimente I – Geometrie**

Aus dem Vergleich der beiden Klötzchenmodelle in den Abbildungen 2 und 3 ergeben sich einige direkte Folgerungen zur Geometrie in der Nähe eines Schwarzen Lochs.

Um solche Vergleiche zu erleichtern sind die Modelle nach demselben Schema gebaut und außerdem gleich groß. Dabei ist "gleich groß" in folgendem Sinn zu verstehen: Von außen gesehen sind die Modelle Kugeln und beide haben dieselbe Außenfläche. Innen ist jeweils eine Kugel herausgeschnitten; auch die Innenkugel hat in beiden Modellen dieselbe Oberfläche. Durch Aneinanderhalten der Klötzchen kann man sich von beidem leicht überzeugen.

**Volumen.** Beide Modelle beschreiben eine dickwandige Hohlkugel und haben gleich große Begrenzungsflächen innen und außen. Sie unterscheiden sich aber dadurch, dass die Klötzchen in radialer Richtung länger sind, wenn ein Schwarzes Loch im Zentrum sitzt als wenn das Zentrum leer ist. Das kann man am besten durch Aneinanderhalten der Klötzchen sehen; es ist aber auch in den Abbildungen 2 und 3, die denselben Maßstab haben, deutlich zu erkennen.

Wenn also ein Schwarzes Loch im Zentrum der Hohlkugel sitzt, dann hat jedes einzelne Klötzchen ein größeres Volumen als das entsprechende Klötzchen des Modells mit einem leeren Zentrum. D. h. zwischen dieselben Begrenzungsflächen passt mehr Volumen. Oder mit anderen Worten: der Zusammenhang zwischen Volumen und Oberfläche einer Kugel ist im gekrümmten Raum anders als wir es vom (nahezu) ungekrümmten, euklidischen Raum auf der Erde her kennen.

Hier kann man noch einmal an die zweidimensionale Analogie und die Flächenwesen zurückdenken: Ein Kreis in der Ebene und ein Kreis um eine Hügelkuppe umschließen beim selben Umfang verschieden große Flächen.

**Umfang.** Wir betrachten zwei Kreise um das Zentrum, die auf der äußeren bzw. inneren Begrenzungsfläche liegen. Abmessen zeigt: Im leeren Raum ist das Verhältnis aus der Differenz der Umfänge zur Differenz der Radien 2π, wie erwartet.<sup>2</sup> Befindet sich aber ein Schwarzes Loch im Zentrum, dann ist dieses Verhältnis kleiner! Die beiden Kreisbahnen sind weiter voneinander entfernt, als man aufgrund der Bahnlängen erwarten würde. (Hier werden nur die Differenzen der Radien bestimmt, weil die Radien selber nicht abgemessen werden können. Das Modell des Schwarzen Lochs reicht nicht bis ins Zentrum und kann auch nicht bis dorthin fortgesetzt werden.)

Beim Abmessen der Bahnlängen taucht unter Umständen die Frage auf, wie man mit den Lücken zwischen den Klötzchen umgehen soll. Das wird klar, wenn man sich noch einmal die Konstruktion des Modells vor Augen hält: Die Gitterzellen füllen den gekrümmten Raum lückenlos aus. Die nachgebauten Klötzchen passen nur deshalb nicht lückenlos zusammen, weil man sie in einem ungekrümmten Raum zusammenzusetzen versucht. Man muss also die Seiten, welche die Gitterzellen gemeinsam haben, auch bei den Klötzchen identifizieren. Wenn man eine Bahn über mehrere Klötzchen hinweg verfolgen will, dann muss man sich von Klötzchen zu Klötzchen hangeln: Immer wenn man an einen Rand gelangt, wird das Nachbarklötzchen angelegt und man macht so weiter, als wären die beiden Teile eine Einheit.

An den Umfängen und Radiusdifferenzen kann man auch erkennen, dass der Raum nicht überall gleich stark gekrümmt ist. Das Modell besteht ja aus drei konzentrischen Schichten von Klötzchen. Wenn man für jede Schicht einzeln die Umfänge außen und innen sowie die Schichtdicke bestimmt, stellt man fest, dass das Verhältnis aus Umfangdifferenz zu Radiendifferenz für die innerste Schicht am kleinsten ist und nach außen ansteigt – weiter weg vom Schwarzen Loch ist der Raum also weniger stark gekrümmt.

Geraden. "Zwei Punkte legen eine Gerade fest" lernt man in der Geometrie. Gilt das auch in der Nähe eines Schwarzen Lochs? Um die Frage zu beantworten, konstruieren wir gerade Linien.

Dafür und ebenso für die Anwendungen im folgenden Abschnitt ist allerdings das dreidimensionale Modell zu unhandlich. Wir beschränken uns deshalb auf einen zweidimensionalen Ausschnitt. Er liegt in einer Äquatorebene des Schwarzen Lochs: Abbildung 7 zeigt den entsprechenden Ausschnitt des Gittergerüsts. Er ergibt im Klötzchenmodell von Abbildung 3 die annähernd horizontalen grünen Seitenflächen. Diese Seitenflächen sind eine zweidimensionale Karte für einen Ausschnitt aus der Äquatorebene (Abb. 8). Mit den Flächenstücken, die leicht in größerer Anzahl zugeschnitten werden können (Kopier-

<sup>2</sup>Der Kreis wird in diesem relativ groben Modell durch ein regelmäßiges Zwölfeck angenähert. Dessen Umfang ist etwa ein Prozent kleiner als der des umbeschriebenen Kreises, wie man leicht nachrechnet. Das erwartete Verhältnis der Umfänge zum Verhältnis der Radien ist also eigentlich  $0.99 \cdot 2π$ .

#### [Siehe Bildseiten am Schluss]

Abb. 7: Ebener Ausschnitt aus dem Gittergerüst von Abbildung 1.

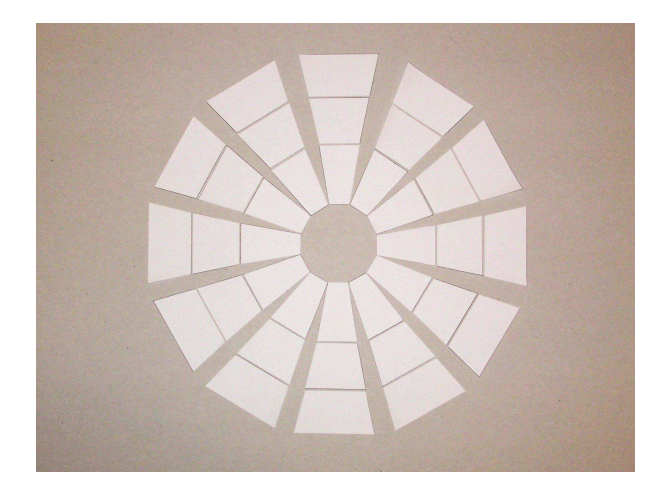

Abb. 8: Eine gestückelte Karte für einen Teil einer Äquatorebene des Schwarzen Lochs.

vorlagen zum Selbstausdrucken stehen unter [2] zur Verfügung), können die weiteren "Experimente" nachvollzogen werden.

Auf der zweidimensionalen Karte konstruieren wir nun gerade Linien<sup>3</sup>. Wie eine gerade Linie verläuft, ist innerhalb eines Flächenstücks klar, aber was ist zu tun, wenn man an den Rand gelangt? Hier gilt dasselbe, was bereits oben über die Lücken gesagt wurde: Die Ränder von zwei benachbarten Kartenstücken stellen ein und denselben Gitterstab dar (Abb. 7), sind also identisch. Beim Einzeichnen einer Linie hangelt man sich daher von Stück zu Stück, indem man immer das benötigte Nachbarstück anlegt und die Linie dann gerade weiterführt, so als hätte man die beiden Teile nie auseinandergeschnitten.

Eine gerade Linie, die quer durch die Karte verläuft (untere Linie), zeigt Abbildung 9. Oben ist eine weitere Linie eingetragen, welche dieselben Endpunkte verbindet. Umlegen der Stücke zeigt, dass auch die zweite Linie gerade ist (Abb. 10). Abbildung 11 zeigt beide Linien bei einer symmetrischen Anordnung der Kartenstücke. Die Aussage, dass zwei Punkte genau eine Gerade festlegen, gilt offensichtlich nicht in der Umgebung eines Schwarzen Lochs.

Die hier konstruierten geraden Linien sind Beispiele für *Geodäten*: Linien in einem beliebig gekrümmten Raum, die an jedem Punkt lokal gerade verlaufen.

## **Experimente II – Physik**

**Straff gespannte Schnur – Lichtablenkung.** Wir bringen in der Äquatorebene eine lange, straff gespannte Schnur an. Straff gespannt heißt, dass die Schnur gerade verläuft (Abb. 12).

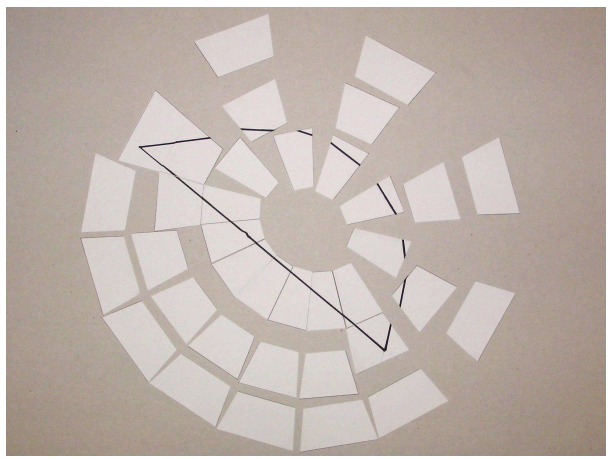

Abb. 9: Ein Geradenstück auf der zweidimensionalen Karte (untere Linie).

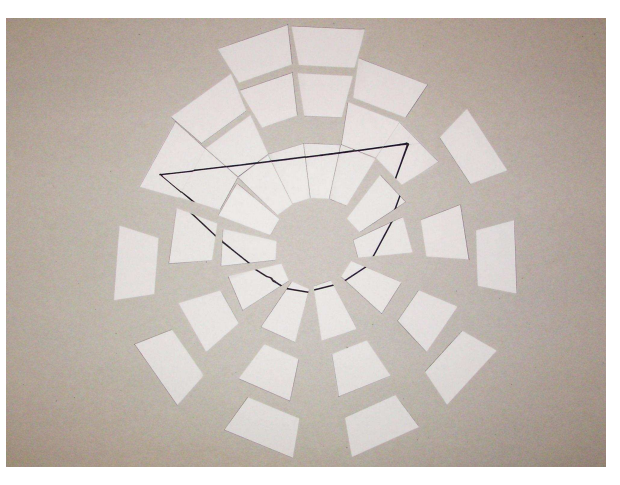

Abb. 10: Eine gerade Linie (oben), die auf der anderen Seite des Schwarzen Lochs vorbeiläuft und dieselben Endpunkte hat wie das Geradenstück aus Abbildung 9 (untere Linie).

Nun legen wir den äußeren Teil der gestückelten Karte als geschlossenen Ring aus (Abb. 13). Das ist möglich, weil der Raum in dieser Entfernung vom Schwarzen Loch nur

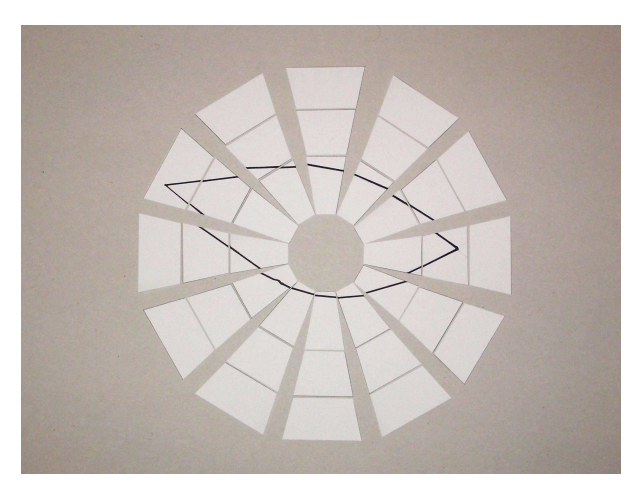

Abb. 11: Die beiden geraden Linien aus den Abbildungen 9 und 10 in einer Darstellung, in der die Kartenstücke symmetrisch angeordnet sind.

<sup>3</sup>Das ist möglich, weil jede gerade Linie, die anfangs in einer Äquatorebene liegt, auch ganz darin verläuft. Würde nämlich die Linie die Äquatorebene verlassen und dann z. B. im oberen Halbraum verlaufen, dann wäre dieser vor dem unteren Halbraum ausgezeichnet. Das aber kann nicht sein, da wegen der Kugelsymmetrie des Schwarzen Lochs beide Halbräume einer Äquatorebene völlig gleichwertig sind.

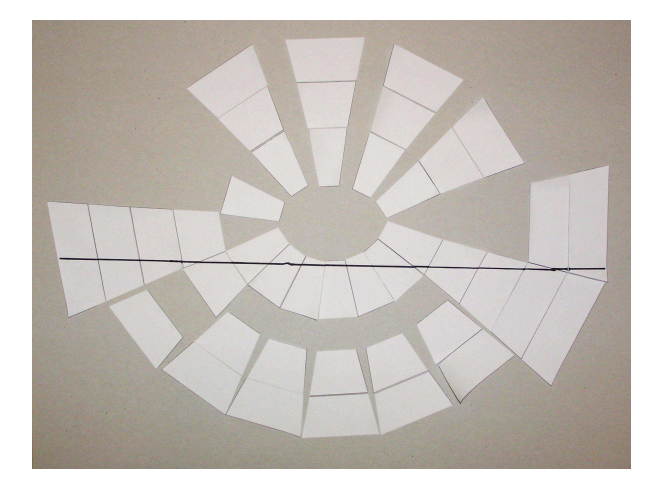

Abb. 12: Eine lange, straff gespannte Schnur, die nahe am Schwarzen Loch vorbeiführt.

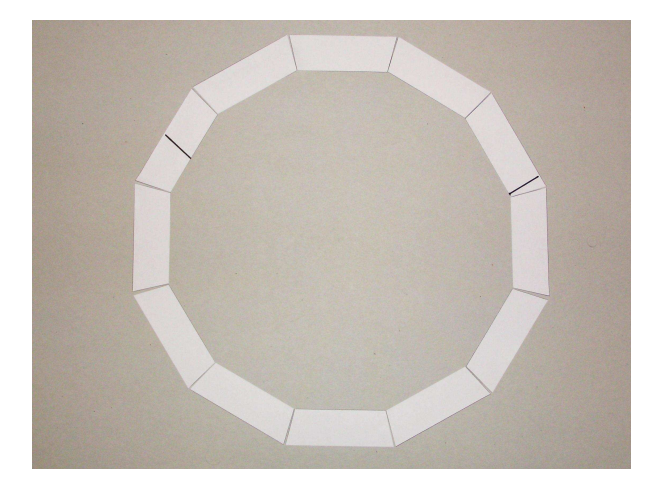

Abb. 13: Der äußerste Ring der gestückelten Karte mit den beiden Enden der Schnur (bei ca. 2:30 Uhr und 10 Uhr).

noch wenig gekrümmt ist, so dass sich die Kartenstücke fast lückenlos zu einem Ring schließen. (Die inneren Teile der Karte passen in diesen Ring nicht hinein, da sie ja in radialer Richtung länger sind als das in unserem hiesigen ungekrümmten Raum der Fall wäre.)

Auf dem Ring sind die beiden Enden der Schnur zu erkennen: ihre Richtungen sind verschieden! Von außen betrachtet kommen die Schnurenden in verschiedene Richtungen aus der näheren Umgebung des Schwarzen Lochs heraus: Es scheint, als ändere die Schnur in der Nähe des Schwarzen Lochs ihre Richtung. Wenn man dagegen an der ganzen Schnur entlangläuft, kann man sich davon überzeugen, dass sie überall straff gespannt und schnurgerade ist. (Abb. 12).

Wenn Licht in der Nähe eines Schwarzen Lochs vorbeikommt, passiert im Prinzip dasselbe. Der Lichtstrahl läuft überall geradlinig, aber seine Richtungen weit vor und weit hinter dem Schwarzen Loch sind trotzdem verschieden. Das ist das Phänomen der Lichtablenkung an einem Schwarzen Loch.

Diese Beschreibung ist allerdings nur die halbe Wahrheit. Das Licht bewegt sich nämlich nicht nur durch den Raum, sondern auch in der Zeit, die in der Nähe eines Schwarzen Lochs ebenfalls gekrümmt ist. Ein Lichtstrahl ist eine Geodäte in einer vierdimensionalen gekrümmten Raum-

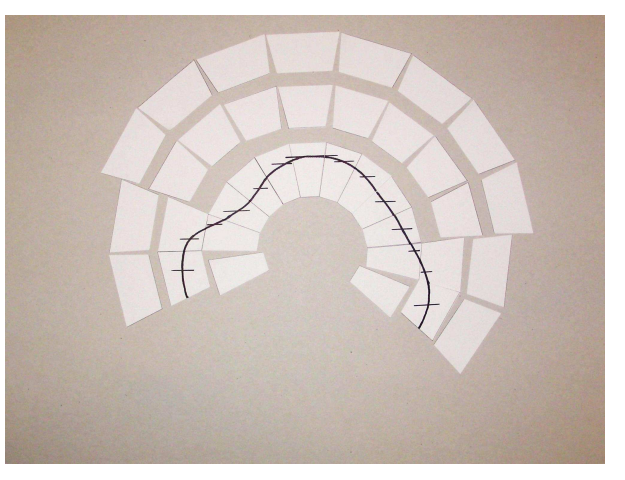

Abb. 14: Längs einer geschlossenen Kurve um das Schwarze Loch wird ein Vektor parallel transportiert.

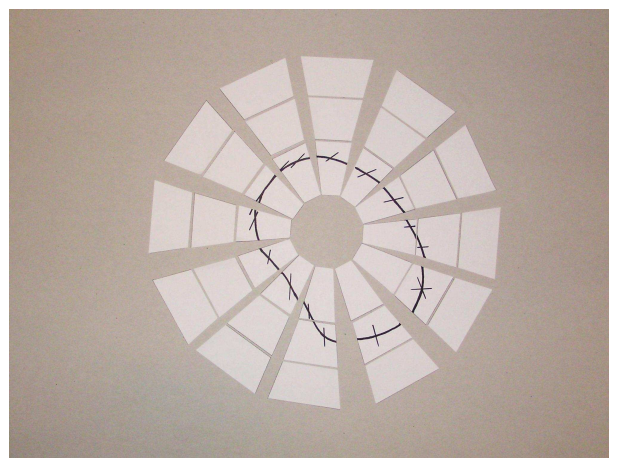

Abb. 15: Nach einer Umrundung stimmt die Richtung des Vektors nicht mit der Anfangsrichtung überein (bei 4 Uhr).

Zeit. Um diese Geodäte zu konstruieren, reicht eine räumliche Karte nicht aus; man bräuchte ein raum-zeitliches Modell.

**Paralleltransport – geodätische Präzession.** Wir wählen eine beliebige geschlossene Kurve um das Schwarze Loch. An einem Punkt geben wir eine feste Richtung vor, ebenfalls beliebig gewählt, und zeichnen sie als Vektorpfeil ein. Wir folgen der Kurve und behalten dabei die Richtung des Vektors bei; der Vektorpfeil wird in kurzen Abständen eingezeichnet und ist dabei immer parallel zu den bisherigen Pfeilen (Abb. 14). Diese Prozedur ist der Paralleltransport eines Vektors. Was passiert, wenn wir an den Ausgangspunkt zurückkommen? Die Richtung des Pfeils am Wegende stimmt nicht mit der Richtung am Weganfang überein (Abb. 15)!

Ein Beispiel für eine feste Richtung ist die Drehimpulsachse eines kräftefreien Kreisels. Wenn ein solcher Kreisel ein Schwarzes Loch (oder eine andere Masse) umrundet, dann zeigt die Drehimpulsachse am Ende der Runde i. a. in eine andere Richtung als am Anfang. Dies ist die sogenannte geodätische Präzession, ein relativistisches Phänomen, das es in der Newtonschen Gravitationstheorie nicht gibt. Die geodätische Präzession wurde erstmals 1987 nachgewiesen und soll mit dem Satelliten

Gravity Probe B (Start im April 2004) mit hoher Genauigkeit überprüft werden.

Auch hier gilt einschränkend: Der Kreisel bewegt sich auf dem Weg um das Schwarze Loch nicht nur durch den Raum, sondern auch durch die Zeit. Der Paralleltransport im Raum ist also nicht identisch mit der geodätischen Präzession. Aber das Prinzip ist dasselbe: Die Stellung der Drehimpulsachse nach einem Umlauf ergibt sich aus dem Paralleltransport<sup>4</sup> der Anfangsrichtung durch die Raum-Zeit.

#### **Ausblick**

Wir verwenden hier gestückelte Karten des gekrümmten Raums in der Nähe eines Schwarzen Lochs; diese Darstellung ist für unsere Zwecke nützlich, weil sie die Geometrie des gekrümmten Raums widerspiegelt. Üblicherweise werden aber zusammenhängende Karten verwendet, um zum Beispiel Lichtwege in der Nähe eines Schwarzen Lochs darzustellen (ein Beispiel ist Abb. ??? im Beitrag von K.-H. Lotze in diesem Heft, S. ???). Wie diese Karten mit unseren gestückelten Karten zusammenhängen, erkennt man gut am Beispiel der Erdoberfläche. Weltkarten haben fast ausnahmslos ein geschlossenes Kartenbild. Der Preis dafür, dass die Erdoberfläche als zusammenhängendes Gebilde dargestellt wird, ist das Auftreten von Verzerrungen: Keine zusammenhängende Weltkarte kann gleichzeitig winkeltreu und flächentreu sein; Längen auf einer solchen Karte stehen nicht in einem festen Verhältnis zu Längen in der Natur. Dagegen ist die gestückelte Karte maßstabsgetreu und verzerrungsfrei, denn die Erdoberfläche wird ja nicht projiziert, sondern "aufgeschnitten". Wenn die Umgebung eines Schwarzen Lochs durch eine zusammenhängende Karte dargestellt wird, dann treten Verzerrungen wie bei üblichen Weltkarten auf: Gerade Linien in der Natur sind nicht unbedingt Geraden auf der Karte; gleiche Abstände auf der Karte entsprechen je nach Position verschiedenen Abständen in der Natur.

Unsere gestückelten Karten entstehen im Gedankenexperiment durch Ausmessen von Gittergerüsten. Die Abbildungen 1 und 7 stellen die Gittergerüste dar für den Fall, dass sich kein Schwarzes Loch in ihrem Zentrum befindet. Prinzipiell könnte man die Gitter auch bei Anwesenheit des Schwarzen Lochs abbilden. Dann müsste aber das vom Gitter kommende Licht auf dem Weg zu uns durch die gekrümmte Raum-Zeit hindurch. Wegen der Lichtablenkung sähen wir das Gitter verzerrt, so dass seine räumliche Struktur nicht mehr so klar zu erkennen wäre.

Das Klötzchenmodell beschreibt einen gekrümmten dreidimensionalen Raum. Wie oben bereits mehrfach erwähnt, ist in der Umgebung eines Schwarzen Lochs aber auch die Zeit "gekrümmt": Uhren in der Nähe des Schwarzen Lochs gehen nach, wenn man sie mit Uhren in großer Entfernung vergleicht. Zudem bilden Raum und Zeit eine Einheit, die Raum-Zeit, die auf viele verschiedene und völlig gleichwertige Arten in Raum plus Zeit aufgeteilt werden kann. Jede solche Aufteilung ist im Grunde willkürlich. Ein vollständiges Modell für ein Schwarzes Loch müsste also die gekrümmte Raum-Zeit in raum-zeitliche Kästchen zerlegen. Ähnlich wie bei den Minkowski-Diagrammen der Speziellen Relativitätstheorie ist das möglich, wenn man eine Raumdimension unterdrückt. Ein solches raumzeitliches Kästchenmodell, das ebenfalls mit Lücken behaftet wäre, würde es ermöglichen, tatsächlich den Verlauf von Lichtstrahlen und die Präzession von Kreiselachsen zu konstruieren.

Weitere Informationen, Animationen zu den Klötzchenmodellen sowie Bastelbögen, mit denen alle hier abgebildeten Modelle (Abb. 2, 3, 4, 5, 6, 8) nachgebaut werden können, gibt es unter [2].

## **Technische Details**

Das Klötzchenmodell basiert auf der Schwarzschild-Metrik für ein nichtrotierendes Schwarzes Loch. Es teilt eine raumartige Hyperfläche zu konstanter Schwarzschild-Zeit in Sektoren ein. Dazu wird die Hyperfläche mit einem Gitter aus Punkten bei den Schwarzschild-Koordinaten  $r_i = i \cdot 1,25r_s, \theta_j = j \cdot 30^\circ, \phi_k = k \cdot 30^\circ$  überzogen, wobei *r*<sup>s</sup> der Schwarzschild-Radius der Zentralmasse ist. Die Einteilung ist auf den Bereich außerhalb von *<sup>r</sup>* <sup>=</sup> <sup>1</sup>,25*r*<sup>s</sup> beschränkt. Die Längen der Sektorkanten sind die Längen der raumartigen Geodäten zwischen den Gitterpunkten. Aus den Kantenlängen und der Bedingung, dass die trapezförmigen Seitenflächen spiegelsymmetrisch sein sollen, folgt eindeutig die Form der Sektoren.

# **Literatur**

- [1] *C. Zahn, U. Kraus* (2004): Wir basteln ein Schwarzes Loch, Büchlein mit Bastelbögen, Bärenverlag Warmbronn (nur Direktvertrieb: Hauptstr. 47, 71229 Leonberg-Warmbronn, www.baerenverlag.de)
- [2] *C. Zahn, U. Kraus* www.tempolimit-lichtgeschwindigkeit.de
- [3] *E. A. Abbott* (1884): Flatland, A Romance in Many Dimensions; deutsche Übersetzung: Flachland. Ein mehrdimensionaler Roman, Klett Verlag, 1982
- [4] *T. Regge* (1961): General Relativity without Coordinates, Il Nuovo Cimento Vol. 19 Nr. 3, 559.

#### **Anschrift der Verfasser**

U. Kraus, C. Zahn, Universität Tübingen, Theoretische Astrophysik, Auf der Morgenstelle 10C, 72076 Tübingen

#### **Zusammenfassung**

Wir schildern eine anschauliche Einführung in Grundbegriffe der Allgemeinen Relativitätstheorie. Wichtigstes Hilfsmittel ist ein maßstabsgetreues Pappmodell des dreidimensionalen gekrümmten Raums um ein Schwarzes Loch. In "Experimenten am Modell" kann man den gekrümmten Raum untersuchen, Geodäten konstruieren und Parallelverschiebungen durchführen. Dies führt auf die physikalischen Phänomene der Lichtablenkung und der geodätischen Präzession. Das Pappmodell kann aus Bastelbögen nachgebaut werden.

<sup>4</sup>Fermi-Walker-Transport, falls der Kreisel nicht einer Geodäten folgt

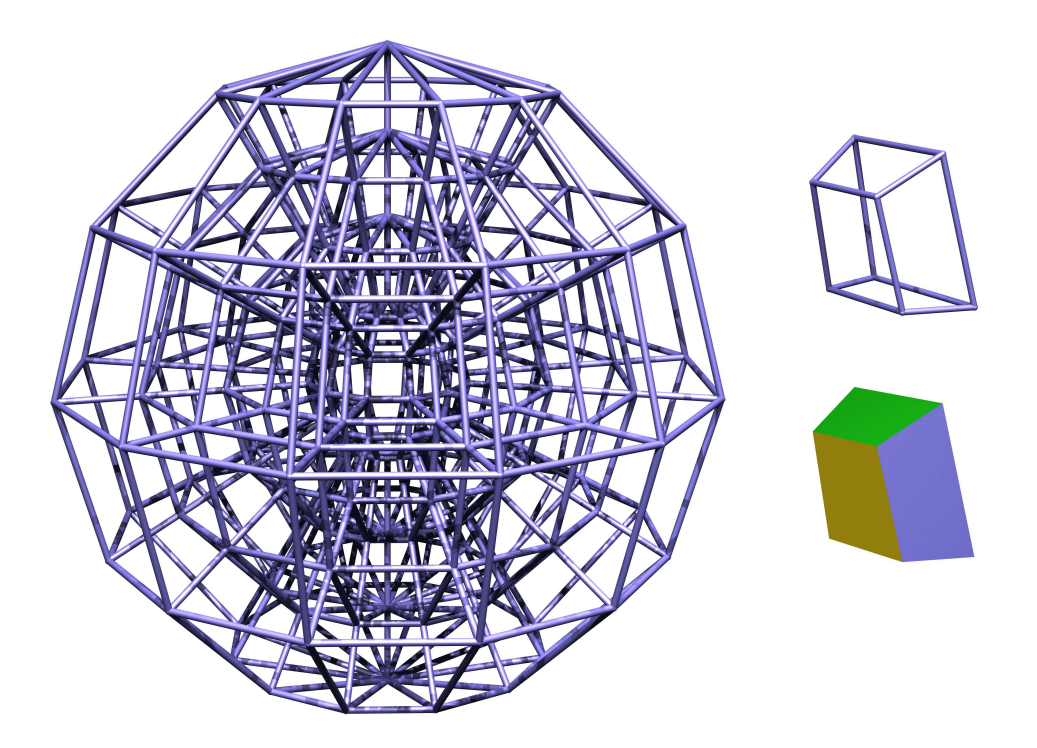

Abb. 1: Links: Im Gedankenexperiment wird ein Gittergerüst errichtet und vermessen. Rechts: Die Gitterzellen werden als Klötzchen nachgebaut.

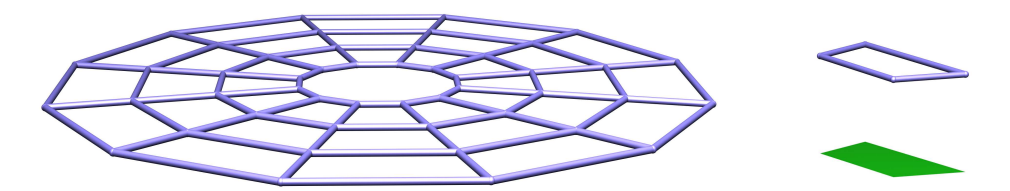

Abb. 7: Ebener Ausschnitt aus dem Gittergerüst von Abbildung 1.

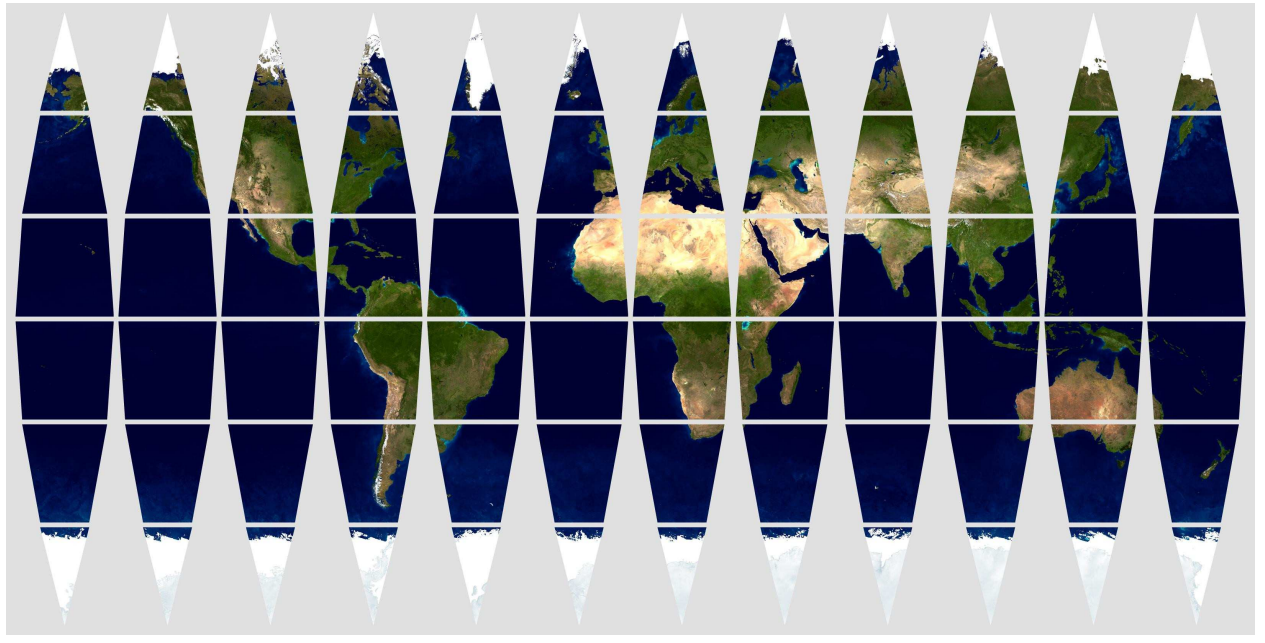

Abb. 6: Gestückelte Karte der Erdoberfläche. Erdtextur: NASA (http://visibleearth.nasa.gov/cgi-bin/viewrecord?11612).

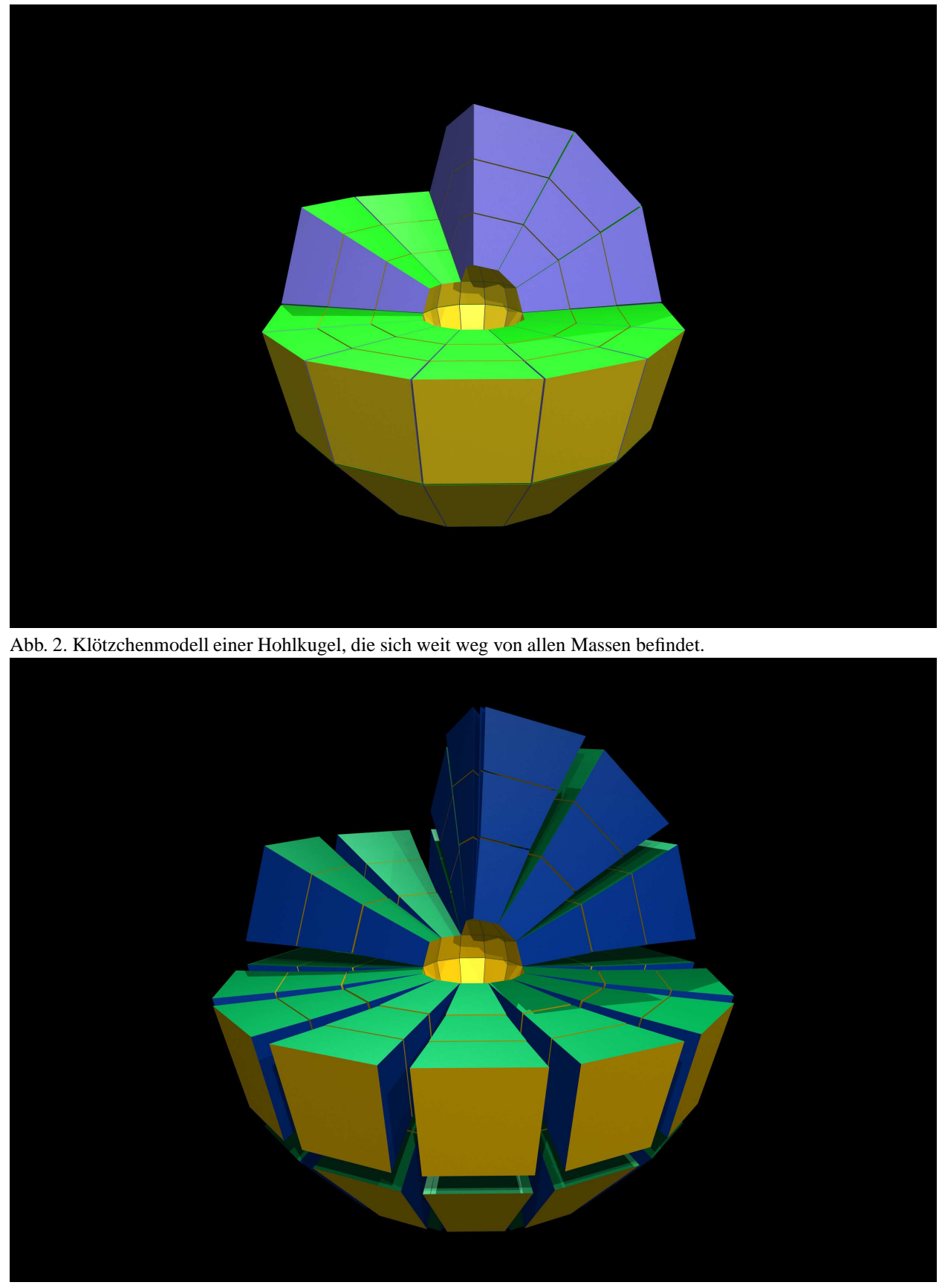

Abb. 3. Klötzchenmodell einer Hohlkugel, die ein Schwarzes Loch im Zentrum hat.